## **ПЕРЕЧЕНЬ ВОЗМОЖНЫХ ОШИБОК И СПОСОБЫ ИХ УСТРАНЕНИЯ**

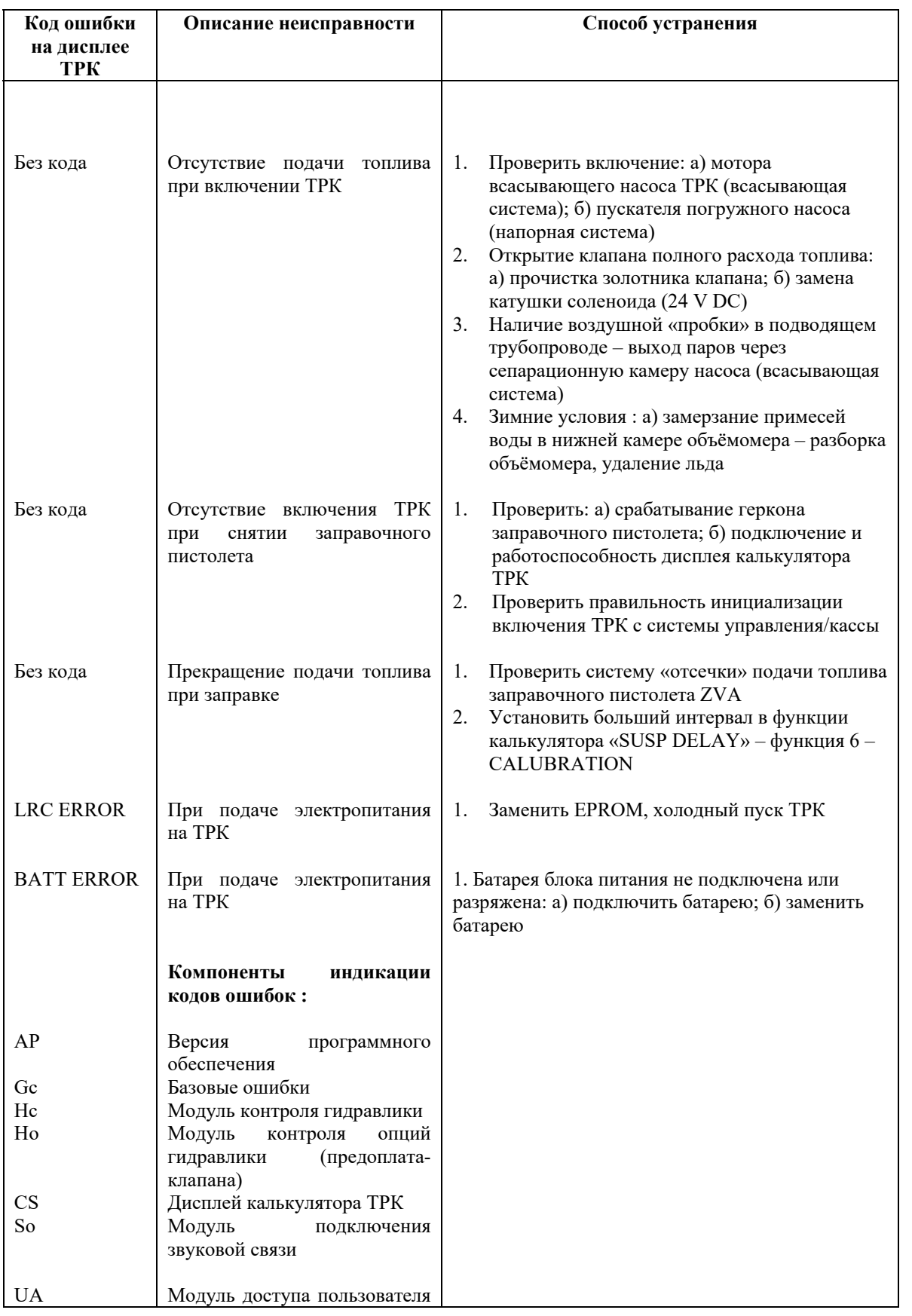

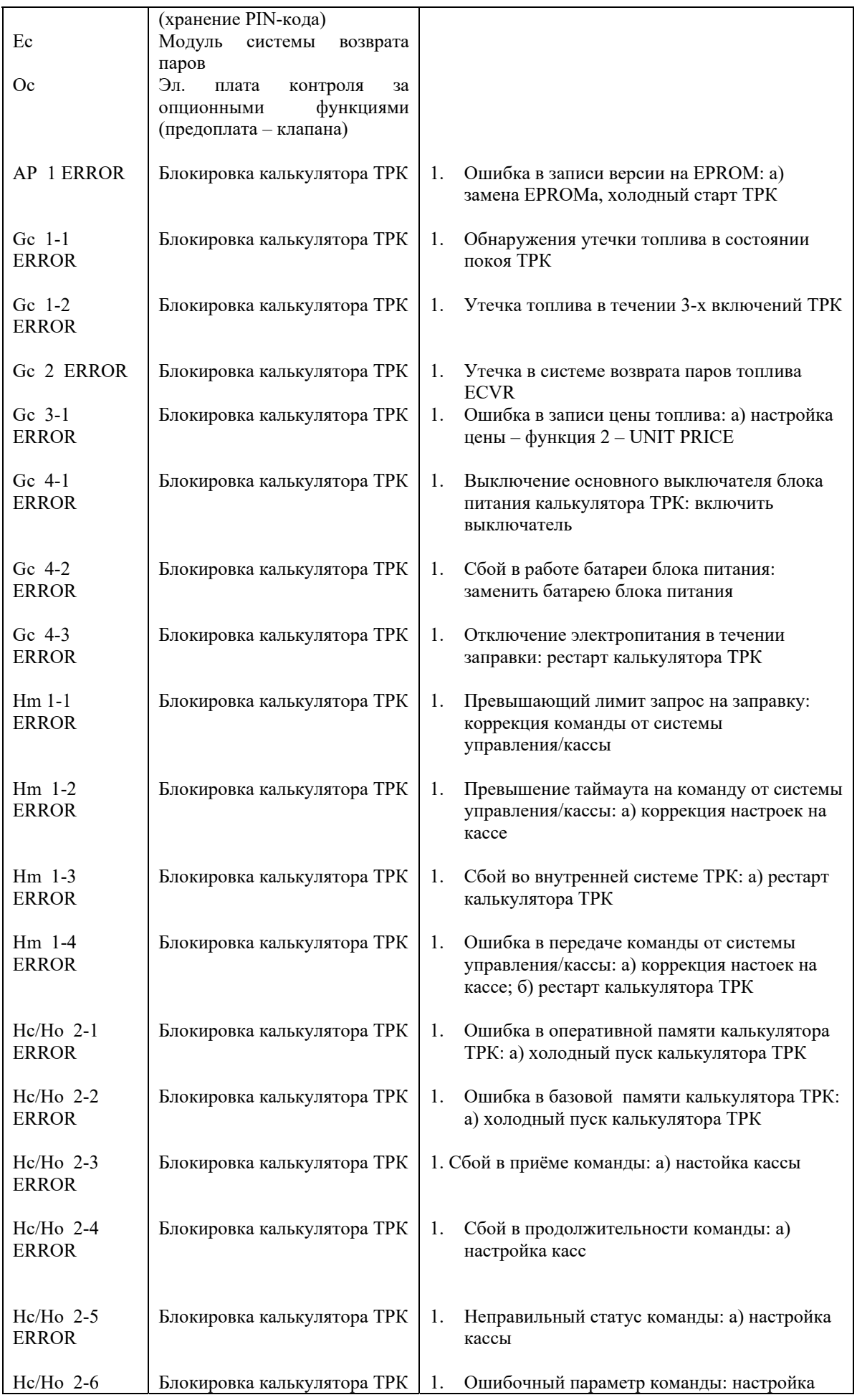

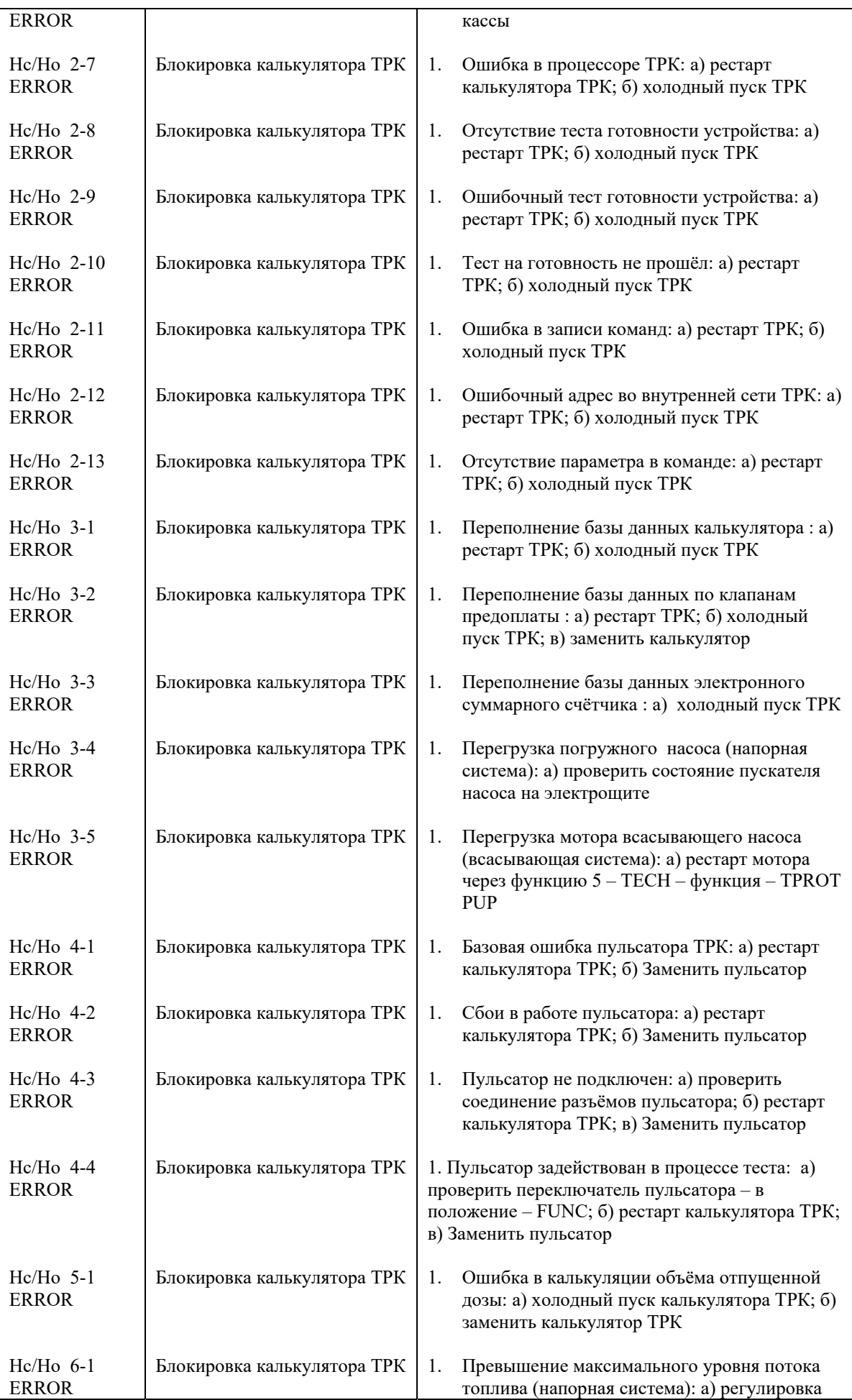

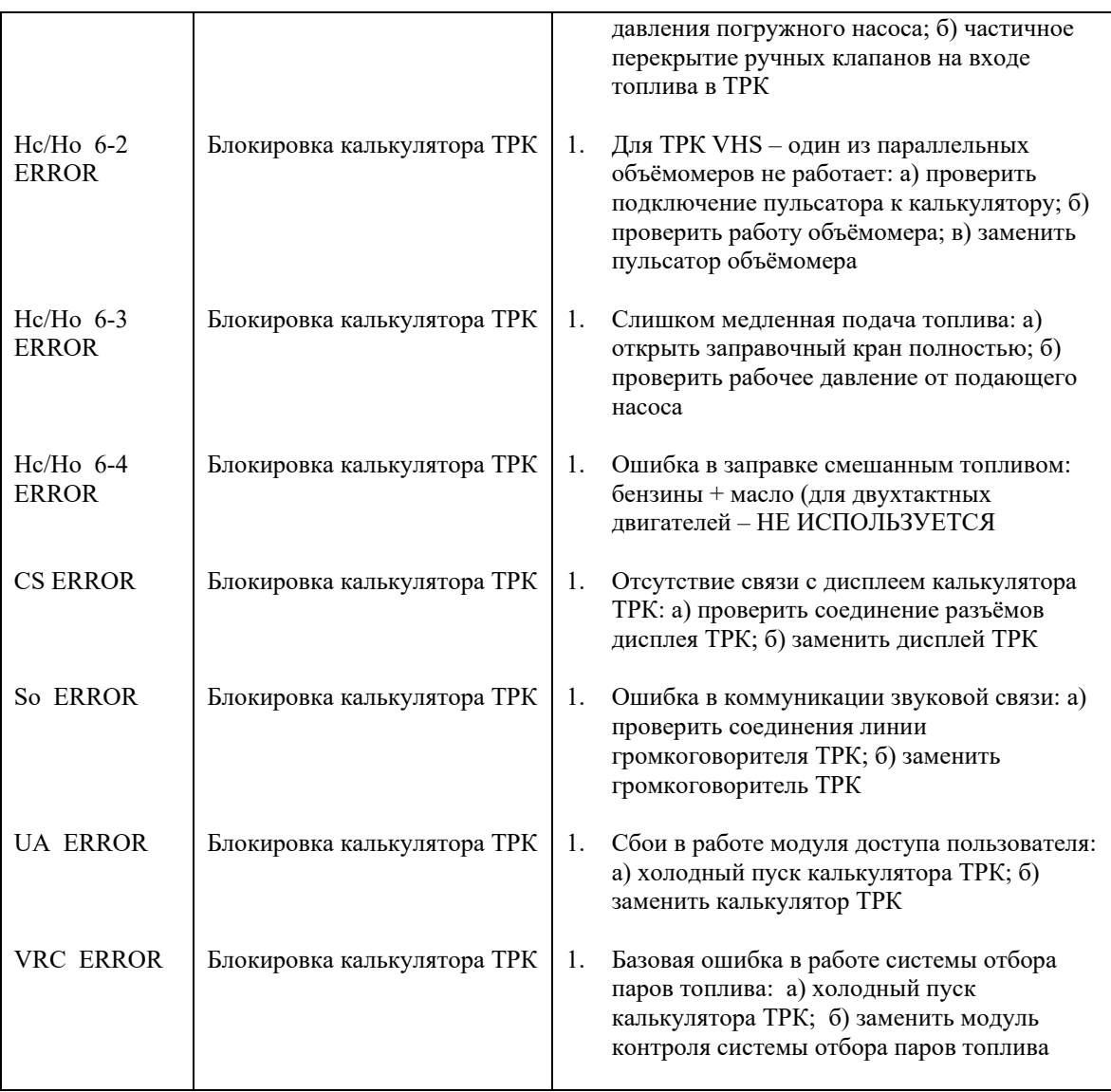